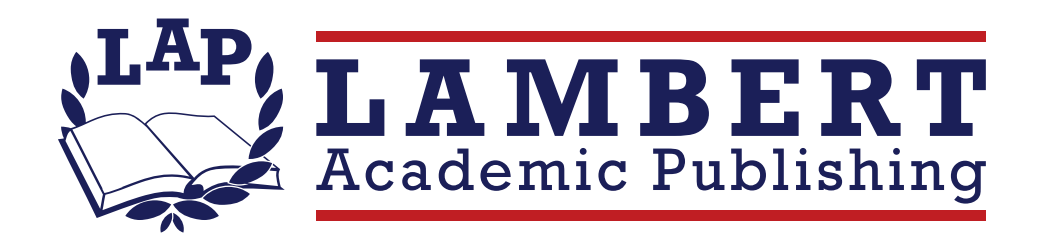

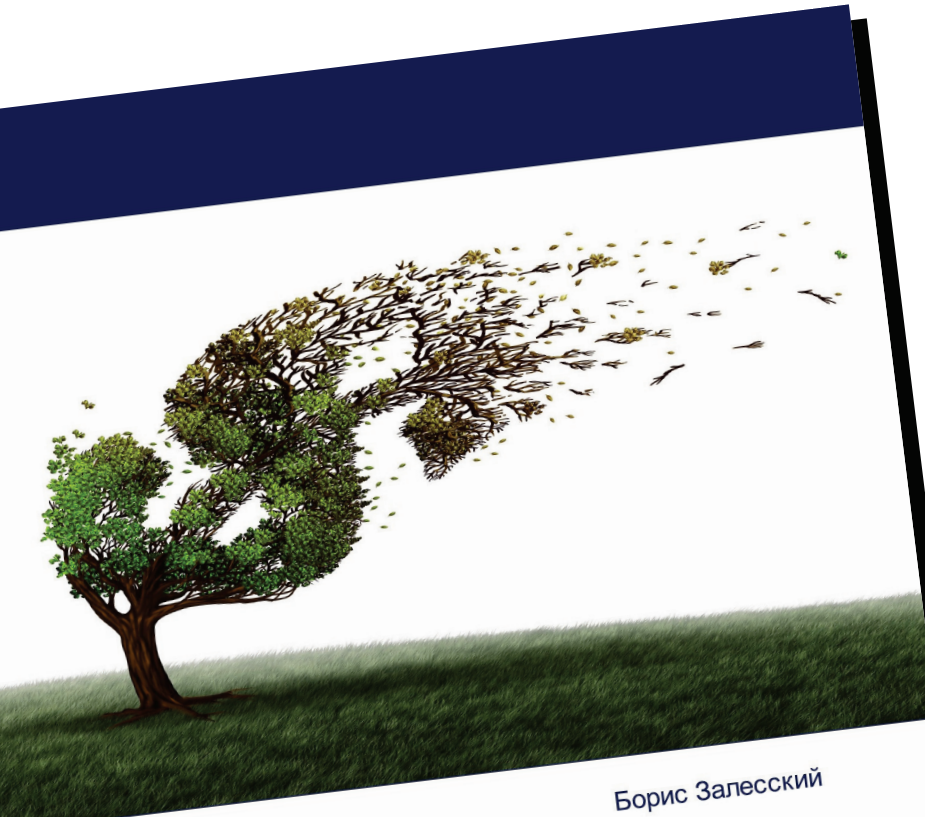

## **Вызовы МНОГОВЕКТОРНОСТИ**

Идеология международного сотрудничества плобальной турбулентности

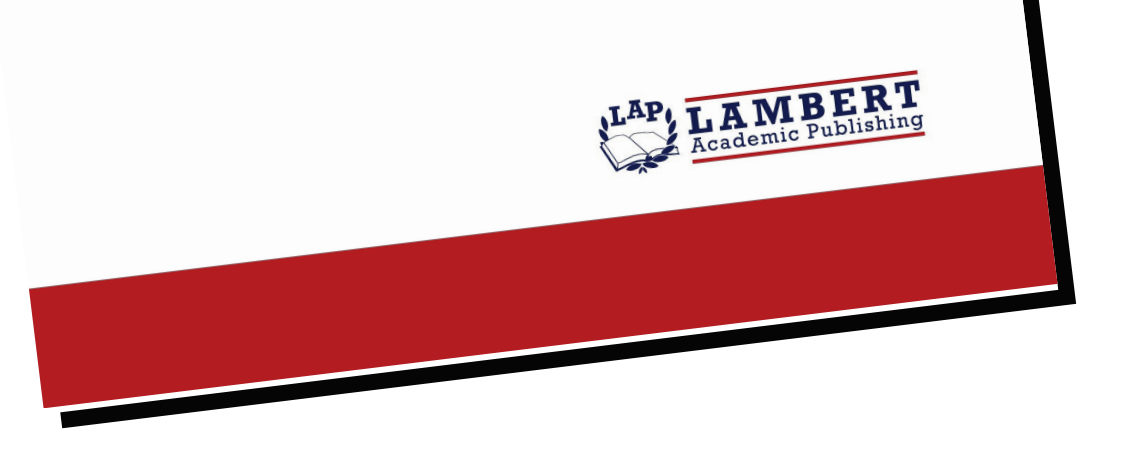

## **Вызовы МНОГОВЕКТОРНОСТИ**

Идеология международного сотрудничества в условиях

#### глобальной турбулентности

### Борис Залесский

ISBN: 978-620-5-51844-1

В октябре 2022 года на заседании Совета Министров Республики Беларусь были названы ключевые факторы роста белорусской экономики в 2023 году. Во-первых, это опережающее увеличение спроса за счет наращивания инвестиций в основном капитал. При этом планируется реализация 129 региональных, более 50 импортозамещающих и 14 интеграционных проектов, которые обеспечены источниками и механизмами финансированиями. Во-вторых, это - рост экспорта на пять с половиною процентов. Заметим, что за девять месяцев 2022 года в Беларусь положительное сальдо внешней торговли сложилось на уровне четырех миллиардов долларов. Это говорит о том, что белорусская экономика вышла в 2022 году на устойчивую траекторию восстановительного роста. В частности, основной вклад внесло сельское хозяйство, с сентября - промышленность, где также формируется восстановительная динамика, прирастающая секторами, которые выпускают высокотехнологическую продукцию. Каким же образом на решение актуальных вопросов развития белорусской экономики влияет международное сотрудничество? Как белорусская сторона весьма эффективно взаимодействует с ключевыми партнерами на разных континентах? Речь об этом идет в предлагаемом исследовании.

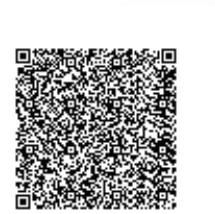

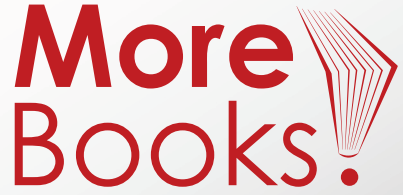

#### www.get-morebooks.com

# www.lap-publishing.com